## **/domain/<DOMAIN>/ss/feature-codes**

feature- .

 $\bullet$  [clean](#page-0-0)

- $\bullet$  [info](#page-0-1)
- $•$  [set](#page-6-0)

## <span id="page-0-0"></span>clean

 . , ,  **:** /domain/<DOMAIN>/ss/feature-codes/clean

**:**

clean <Family> <FeatureKey>

<Family> - ; <FeatureKey> - feature- .

- deactivate ;
- activate .

**:** Flash.

**:**

admin@[mycelium1@ecss1#ECSS-T 000009]:/\$ domain/biysk.local/ss/feature-codes/clean vip\_call use Feature code successfully restored

[exec at: 29.05.2019 10:26:41, exec time: 454ms, nodes: ds1@ecss1]

## <span id="page-0-1"></span>info

, .

 **:**

/domain/<DOMAIN>/ss/feature-codes/info

**:**

info [<Family>]

**:**

<FAMILY> - , .

**:**

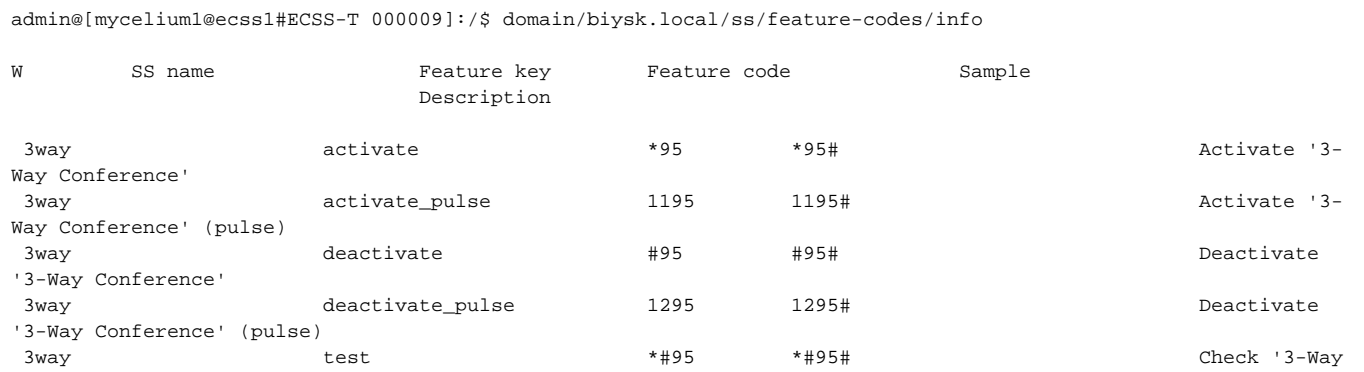

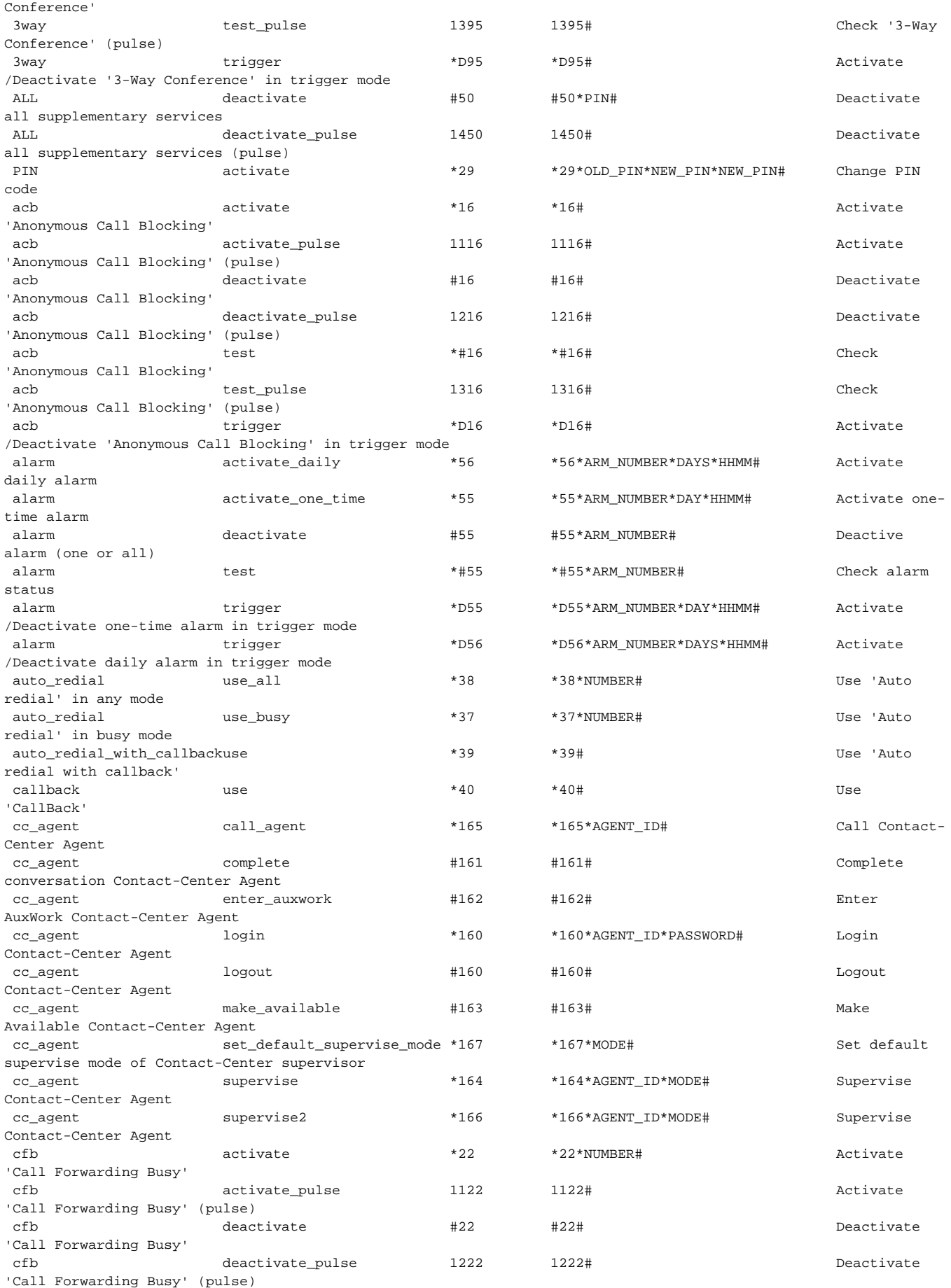

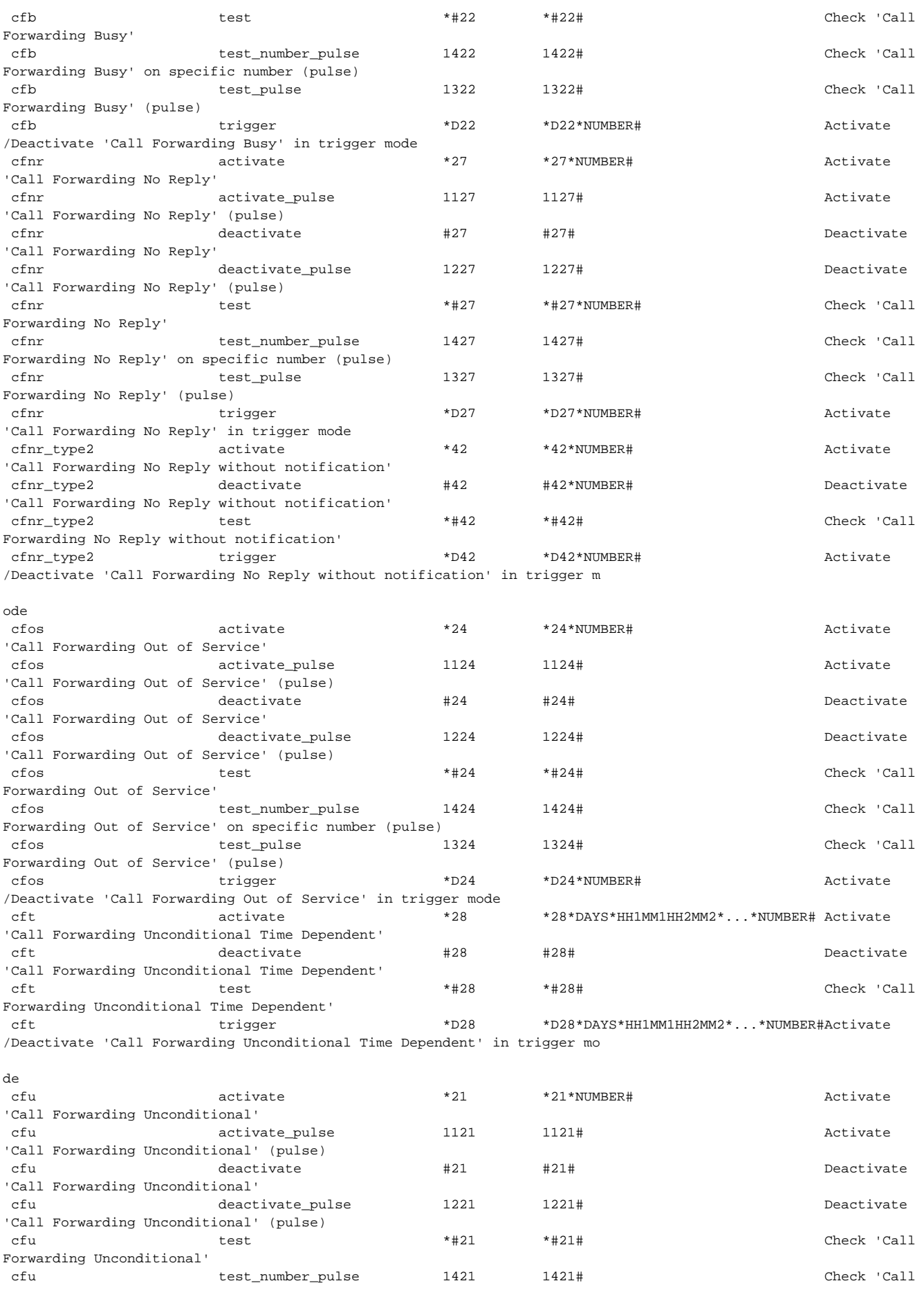

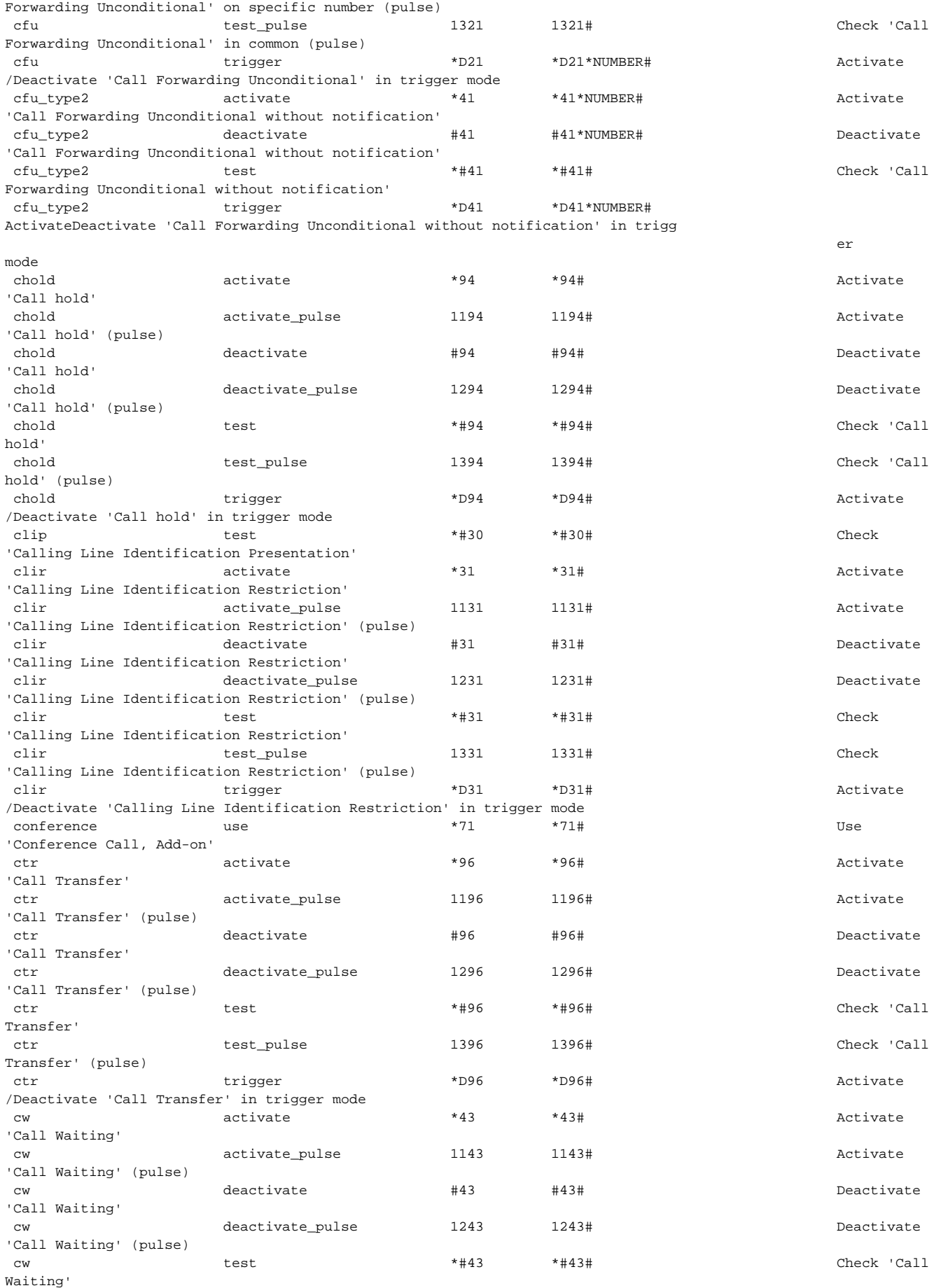

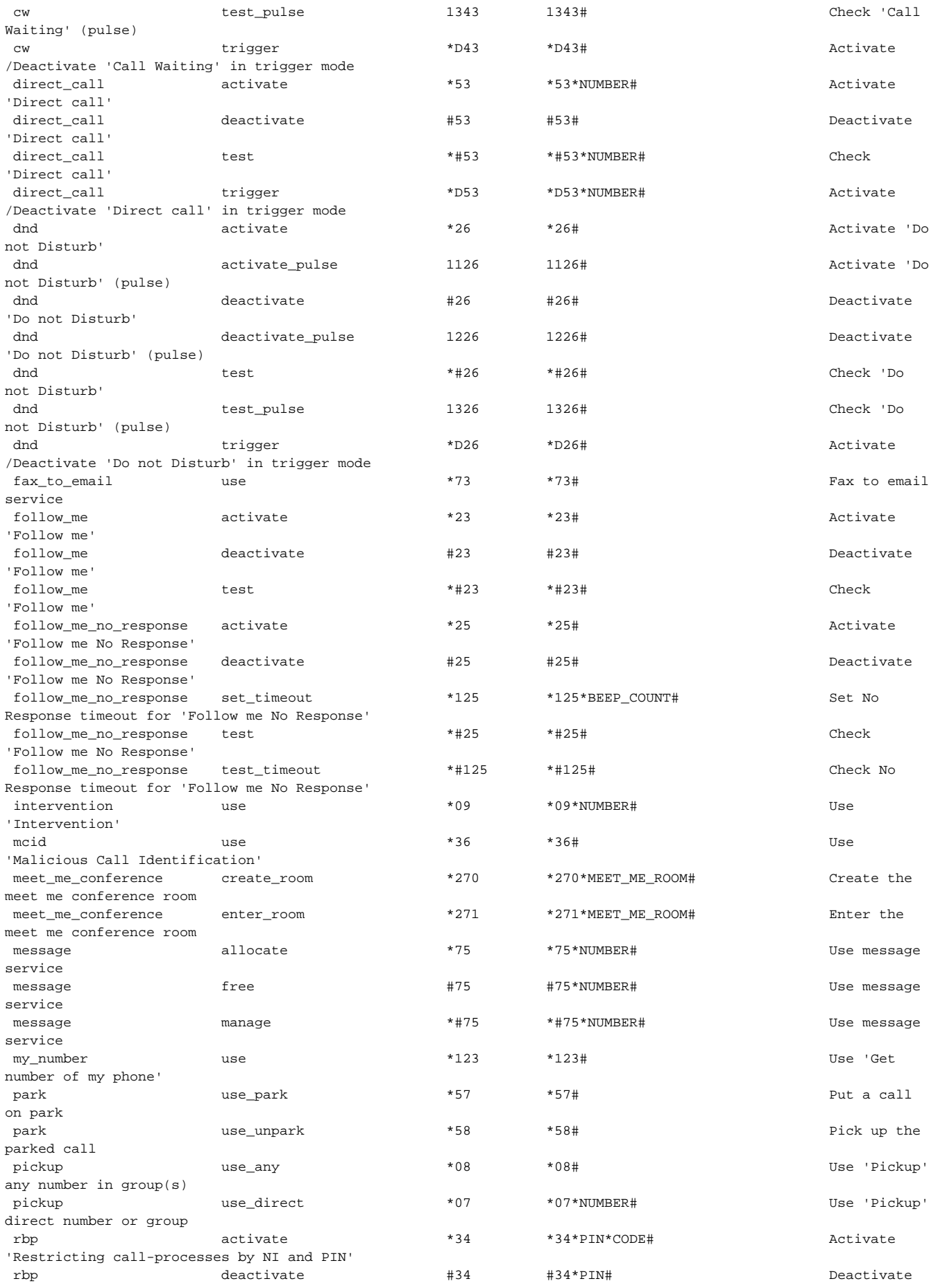

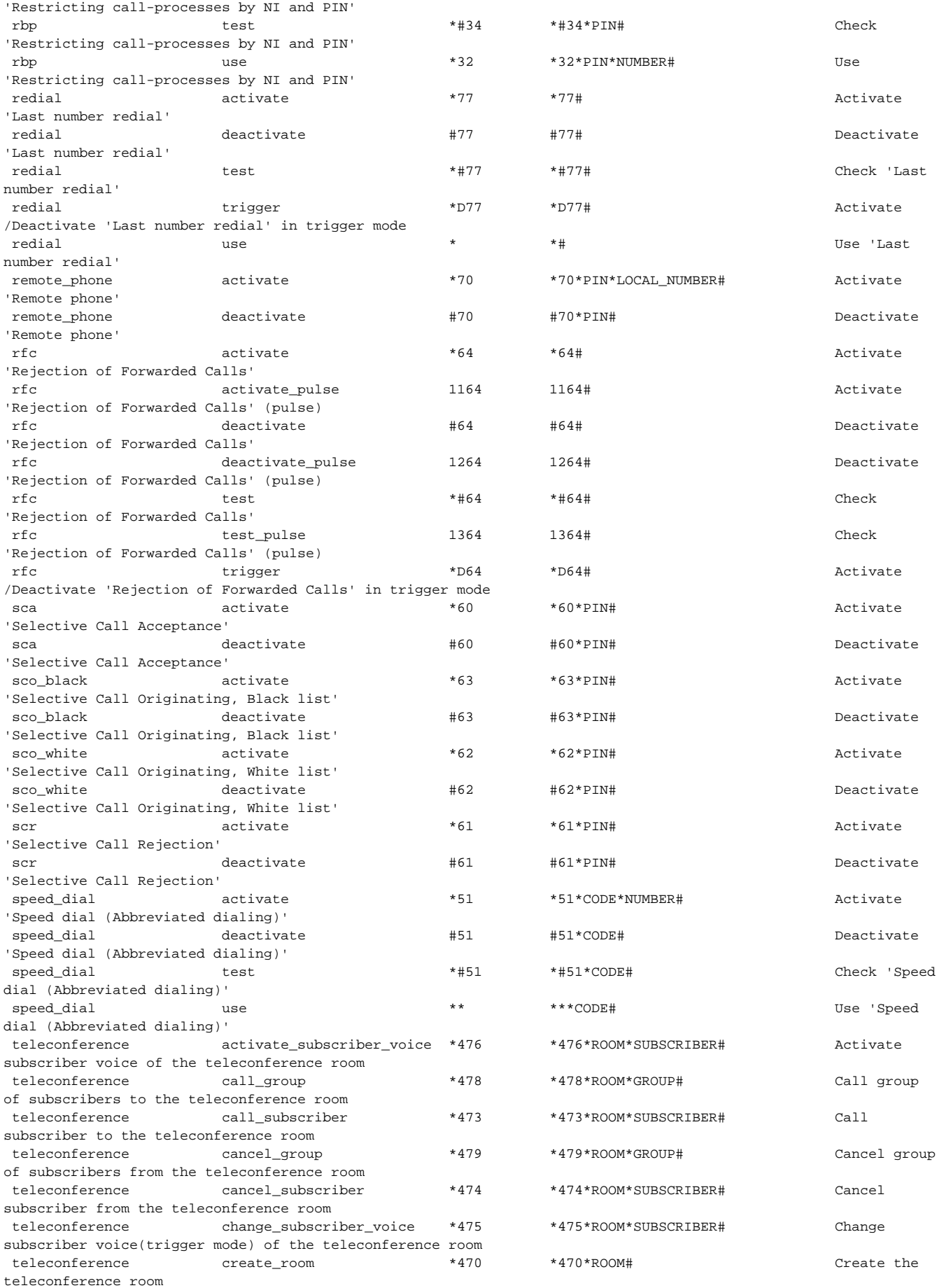

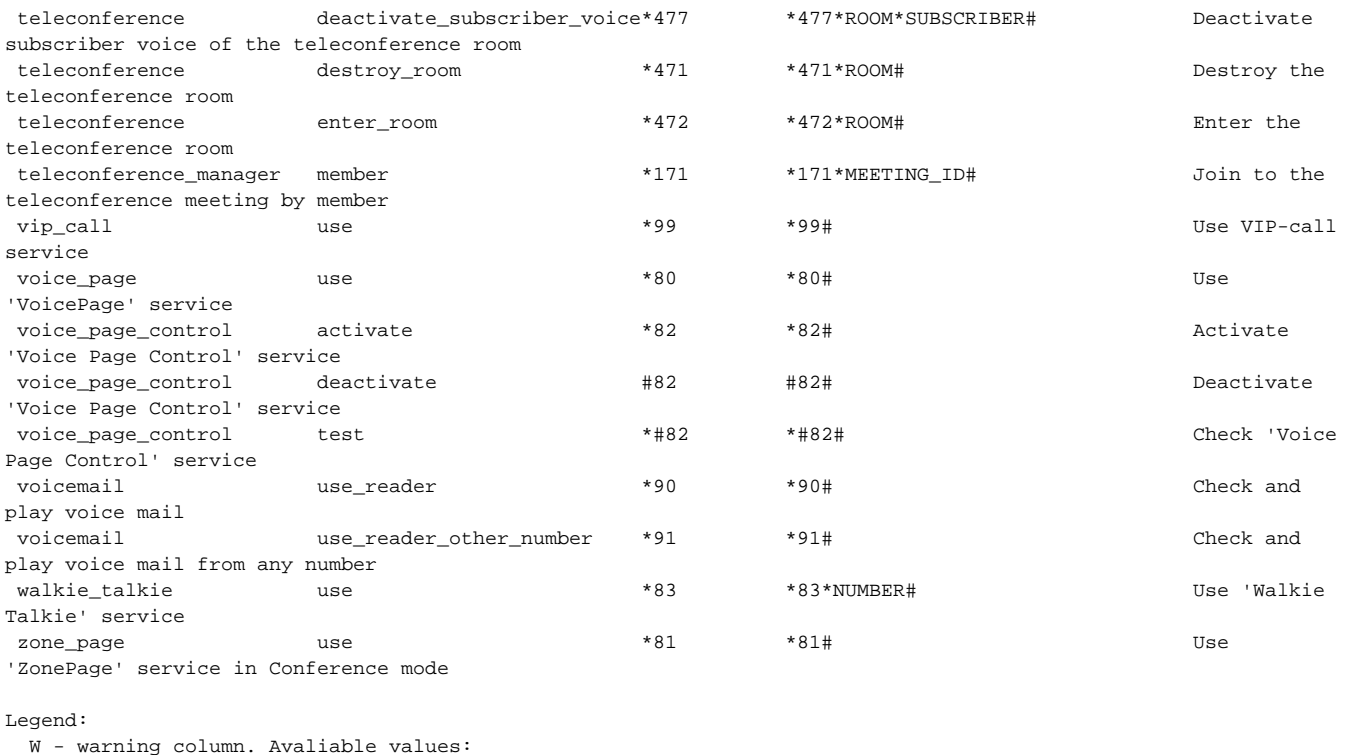

D - current feature code are duplicated;

[exec at: 29.05.2019 10:20:27, exec time: 51ms, nodes: ds1@ecss1

## <span id="page-6-0"></span>set

**:**

**:**

**:**

 .  **:**

/domain/<DOMAIN>/ss/feature-codes/set

set <Family> <FeatureKey> <FeatureCode>

<FAMILY> - . ; <FeatureKey> - , :

- deactivate ;
- activate .

<FeatureCode> -, , : 0-9, A-D, \*, #.

```
 "", , "##21".Δ
```
\*97\* feature- vip-call.

admin@[mycelium1@ecss1#ECSS-T 000009]:/\$ domain/biysk.local/ss/feature-codes/set vip\_call use 97 Feature code successfully changed [exec at: 29.05.2019 10:24:08, exec time: 494ms, nodes: ds1@ecss1